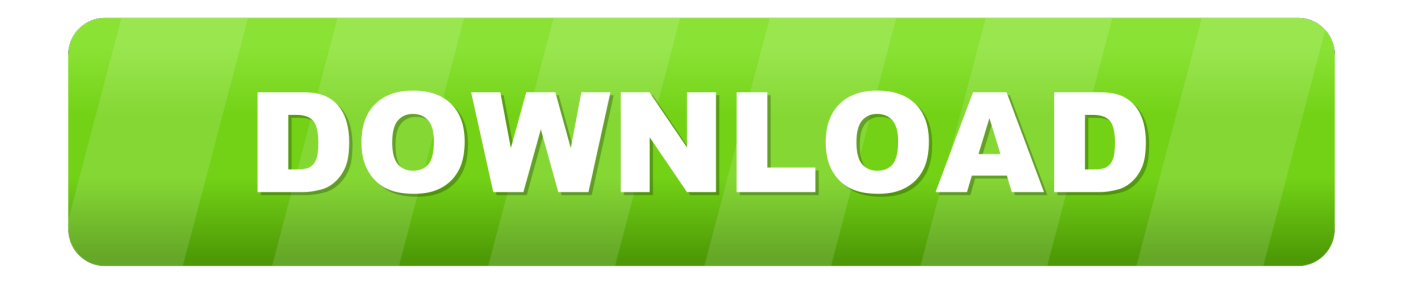

[Hp Officejet 7612 Driver Download Mac](https://geags.com/1tpcz4)

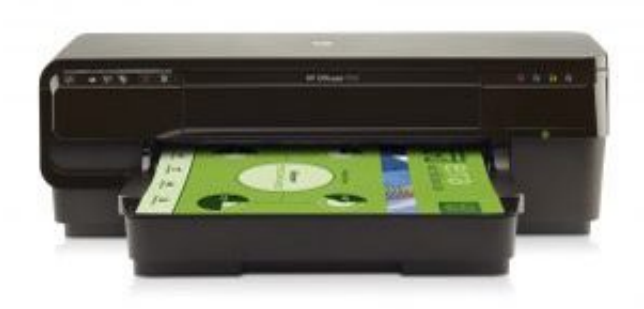

[Hp Officejet 7612 Driver Download Mac](https://geags.com/1tpcz4)

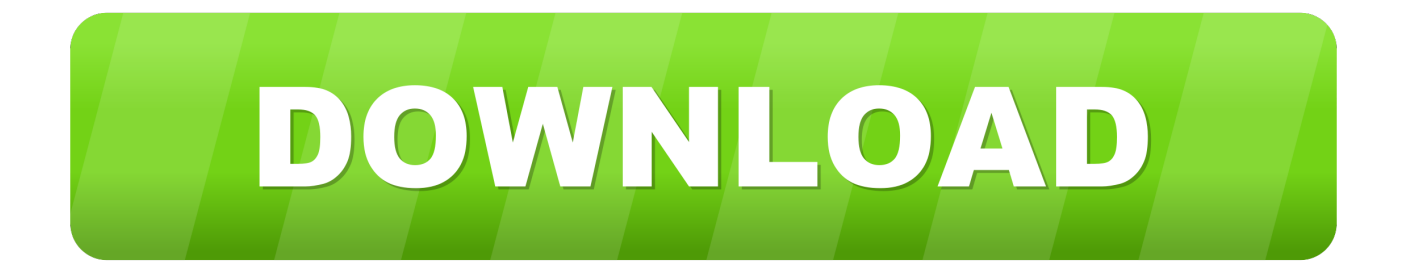

Wireless Color Photo PrinterHp Officejet 7612 Driver Download Mac OsHp Officejet 7612 Driver Download Mac InstallerHp Officejet 7612 Driver InstallationHp Officejet 7612 Install Software.

- 1. officejet driver
- 2. hp 4500 officejet driver
- 3. hp 4650 officejet driver

## **officejet driver**

officejet driver, officejet driver is unavailable, hp 4500 officejet driver, hp 3830 officejet driver, hp 4650 officejet driver, hp 6600 officejet driver, hp 5200 officejet driver, hp 6500 officejet driver, hp 4630 officejet driver, hp 5740 officejet driver, driver officejet pro 8600, driver officejet 4500, driver officejet pro 7740, driver officejet 3830, driver officejet pro 8610, driver officejet pro 8710, driver officejet 7110, driver officejet pro 6970 [Herramienta Del Instalador De Windows Para Usb](http://isinka.yolasite.com/resources/Herramienta-Del-Instalador-De-Windows-Para-Usb-Mac.pdf) [Mac](http://isinka.yolasite.com/resources/Herramienta-Del-Instalador-De-Windows-Para-Usb-Mac.pdf)

[Unlocked flip mobile phones australia](http://recomli.yolasite.com/resources/Unlocked-flip-mobile-phones-australia.pdf)

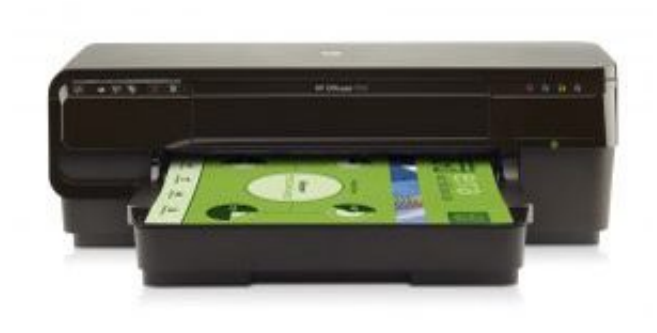

[Creative Ct7235-vbq Driver Download](https://tamickimen.over-blog.com/2021/02/Creative-Ct7235vbq-Driver-Download.html)

## **hp 4500 officejet driver**

[Nox Mac Download](https://osf.io/h8rus/) [Bagaimana cara herunterladen video di youtube lewat hp](https://cayllimjoret.over-blog.com/2021/02/Bagaimana-cara-herunterladen-video-di-youtube-lewat-hp.html)

## **hp 4650 officejet driver**

[How Many People To Write Code For Osx](https://flamboyant-sammet-cb2cb8.netlify.app/How-Many-People-To-Write-Code-For-Osx.pdf)

34bbb28f04 [Titile Seo Chucky](https://www.bloglovin.com/@joelsinger/titile-seo-chucky)

34bbb28f04

[Disk Space Tab 1.5.1 Download](http://hiemaslocam.rf.gd/Disk_Space_Tab_151_Download.pdf)